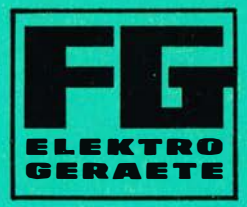

# **Technische** Informationen

# Taschenrechner "Multiplus"

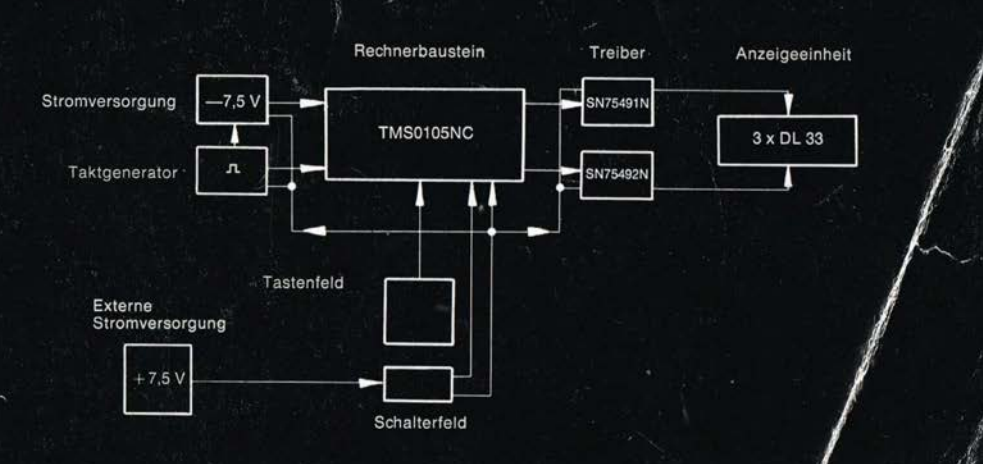

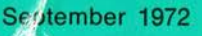

# · Beschreibung des Rechners "Multiplus"

ą

- 1. Einleitung
- 2. Leistungen des Rechners
- 3. Technik des Rechners
- 4. Aufbau des Rechners
- 5. Bedienung des Rechners
- 6. Beispiele

 $\sqrt{2}$ 

 $\overline{\phantom{a}}$ 

# **1. Einleitung**

Da der Rechner "Multiplus" aus modernsten Halbleiterelementen aufgebaut ist, soll die Einleitung dieses Handbuchs einen kurzen historischen Rückblick auf die Halbleitertechnik geben.

Der Urahn der heute so verbreiteten und in ausgefeiltester Technik gefertigter Halbleiter-Bauelemente ist die während des zweiten Weltkrieges entwickelte Germanium-Spitzendiode. Sie wurde als- Detektor im UHF-Gebiet eingesetzt und in großer Stückzahl gefertigt.

Bei der Untersuchung der Potentialverläufe in der Umgebung der P-Nübergänge an Spitzendioden entdeckten 1948 die amerikanischen Wissenschaftler Barden und Bradley den Verstärkereffekt, der die Haupteigenschaft eines Transistors darstellt. 1949 wurden durch theoretische Überlegungen von dein Amerikaner Shockley der Flächentransistor vorausgesagt, dessen Herstellung jedoch erst 1950 den Amerikanern Hall und Dunlap gelang.

ln Deutschland wurde 1952 mit der Herstellung von Spitzentransistoren begonnen. Diese Technik wird heute nur noch für HF-Germanium-Dioden angewandt. Danach entstand der gezogene Flächentransistor der lange Zeit vorherrschte. Die Ziehtechnik ist heute nur noch für spezielle Fotodioden interessant. ln der Mitte der 50er Jahre entstand die Legiertechnik die jetzt noch für niederfrequente Anwendungen ihre Gültigkeit besitzt. Der Wunsch höhere Frequenzen mit Halbleiterelementen zu beherrschen, führte dann zur sogenannten Drift-Technik, bei der bereits Diffusions-Methoden angewandt wurden.

Die gesteigerte Form der Drift-Technik war danach die pob-Technik, die Legiervorgänge nur noch zu Kontaktierungszwecken benutzt.

Bis zu diesem Zeitpunkt wurden die Halbleiterbauelemente als Einzelbauteile (diskrete Bauelemente) hergestellt. Die nun folgende Mesa-Technik bei der die Diffusion die entscheidende Rolle spielt und die danach folgende Planartechnik, bei der für die Herstellung der Halbleiterbauelemente keine Legierungstechnik mehr erforderlich ist, ermöglichten ganze Schaltkreise (IS - integrierte Schaltkreise, IC-integrated circuit) in sehr kleiner Bauweise herzustellen.

Mit den Erfahrungen der Planartechnik und der Entwicklung des MOS- (metal-oxide-semiconductor) Transistors wurde ein enormer Fortschritt bei den integrierten Halbleiterschaltungen erzielt. Mit Hilfe dieser Techniken können außergewöhnlich komplexe Gruppierungen von Halbleiterelementen auf sehr kleinen Siliziumplättchen untergebracht werden. Dies führte z. B. dazu, daß 1969 für den Aufbau eines achtstelligen Rechners mehrere Dutzend IC's, 1970 nur noch vier IC's und heute ein IC benötigt werden.

Das Ausgangsmaterial für derartige integrierte Schaltkreise ist das Silicium. Der Grund dafür ist die höhere Betriebstemperatur (bis zu 175° C) der daraus hergestellten Bauteile und die besondere Eignung für die Planartechnologie. Es ist ein graues in Oktaedern kristallisierendes, hartes aber sehr sprödes Metall. Sein Schmelzpunkt ist 1414° C. und seine Dichte hat den für Metalle niedrigen Wert von 2,33.

Welche Systeme sind nun geeignet, in MOS-Technik integriert zu werden?

Dies sind alle digitalen Systeme, oder in Analogtechnik aufgebaute Einheiten, die sich in Digitaltechnik umsetzen lassen.

z. B. Programmschaltungen Reine Logikschaltungen Zählschaltungen Steuerschaltungen Impulsgeneratoren Codierschaltungen Rechenschaltungen

**Ein** solcher Rechenbaustein in MOS (metal-oxide-semiconductor)/LSI (large-scale-integration) Technik ist die zentrale Einheit des Rechners Multiplus.

Das Kristallplättchen - ein Siliciumelement von etwa 6 mm Kantenlänge - ersetzt über 6000 Transistoren. Es enthält die gesamte Logik und alle Speicher, die für einen achtstelligen Rechner erforderlich sind.

#### **2. Leistungen des Rechners**

Die Leistungen des Rechners Multiplus sind die vier Grundrechnungsarten, Addition, Subtraktion, Multiplikation und Division. Der Rechner verarbeitet entweder Kettenoperationen oder kann durch Betätigung eines Schalters Konstanten-Operationen ausführen. Bei konstanter Multiplikation ist der Operand (erster Faktor) die Konstante, bei konstanter Division ist der Operator (zweiter Faktor) die Konstante.

Der Rechner Multiplus arbeitet entweder mit Fließkomma oder durch Betätigung eines Schalters mit Festkomma. Auf- und Abrundungen erfolgen automatisch, Vornullen werden unterdrückt und bei Überlauf wird die bedeutendste Stelle geschützt. Beim Einschalten erfolgt interne Löschung der Speicher.

Die Anzeigeeinheit ist achtstellig. Eine weitere Ziffer dient der über- • laufanzeige. Eine externe Stromversorgung von + 7,5 Volt muß angeschlossen werden. Die Stromaufnahme beträgt etwa 150 mA.

# **3. Technik des Rechners** .

 $\bar{z}$ 

# **3.1 Blockschaltbild**

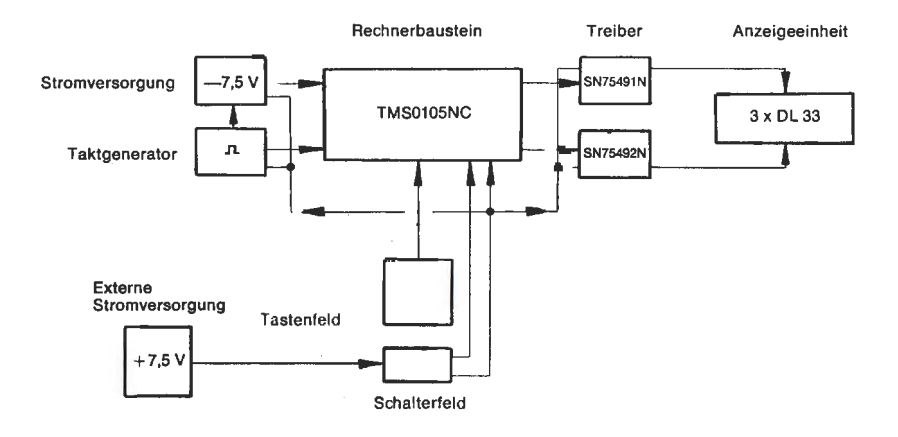

**Abb. 1** 

ł,

# **3.2 Stromlaufplan**

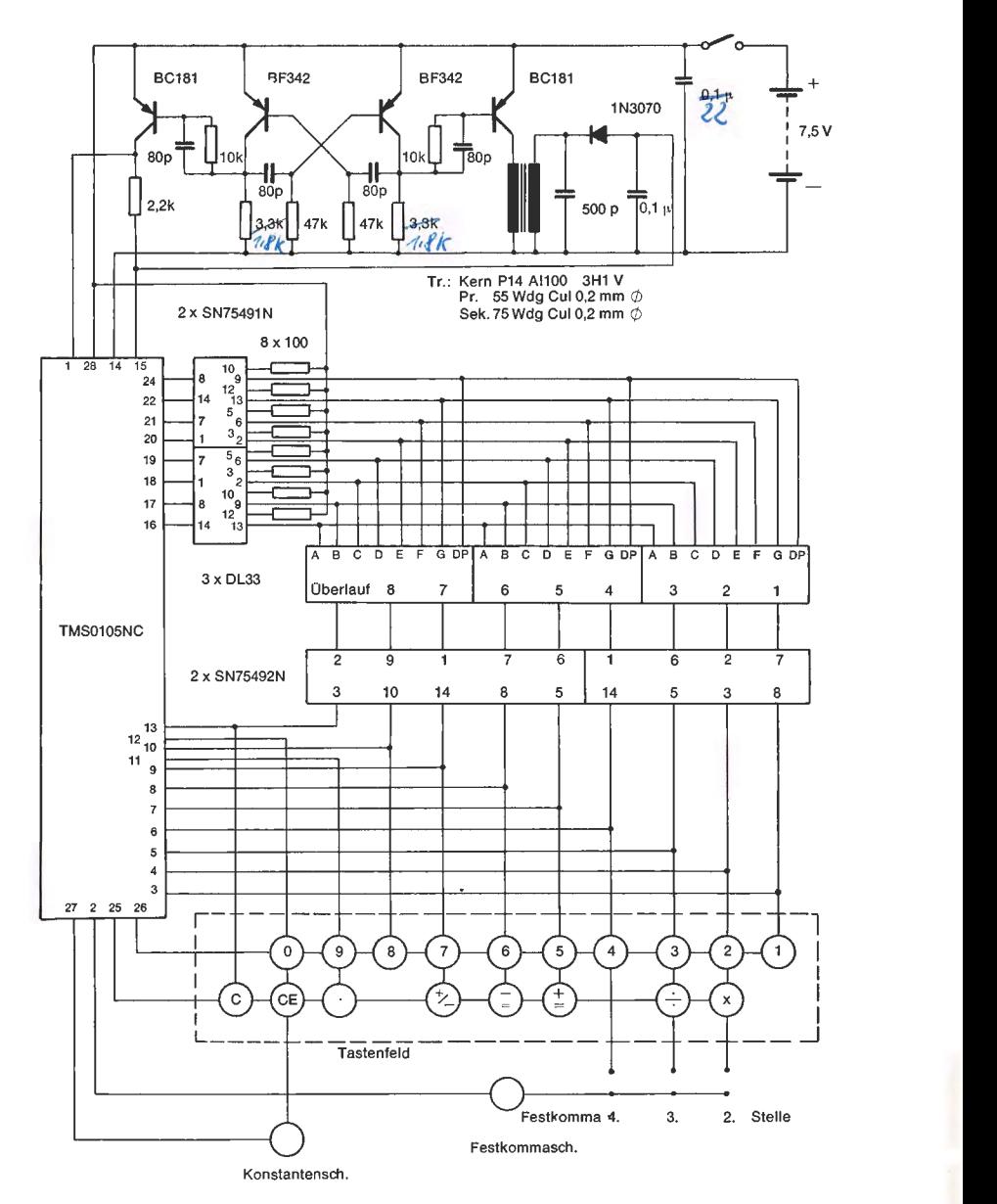

**Abb. 2** 

 $\ddot{\phantom{a}}$ 

#### **3.3 Beschreibung der Baugruppen**

#### **3.3.1 Rechnerbaustein TMS 0105 NC**

Der Baustein ist ein integrierter Schaltkreis in MOS/LSI-Technik, sein Gehäuse ein 28-pin Kunststoffgehäuse. ln ihm sind folgende Blöcke enthalten

Zeitablaufsteuerung (Timing)

Arithmetische Logik-Einheit (ALU = Arithmetic-Logic-Unit)

3 Schreib/Lese-Speicher (RAM = Random-Access-Memory)

1 Festwertspeicher (ROM - Read-Only Memory)

Codierung für Steuerung und Ausgang.

Des weiteren enthält der Baustein eine Eingabe - Abtastung, die dafür sorgt, daß Schaltgeräusche und Kontaktprellungen zu keinen Fehleingaben führen, ferner die Schaltkreise, die für die unter 2. Absatz 2 beschriebenen Merkmale verantwortlich sind.

### **3.3.2 Segmenttreiber SN 75491 N und Zifferntreiber SN 75492.**

Jeder Segmenttreiber enthält je vier voneinander unabhängige Transistorverstärker gleichen Aufbaus, die vom Rechenbaustein angesteuert

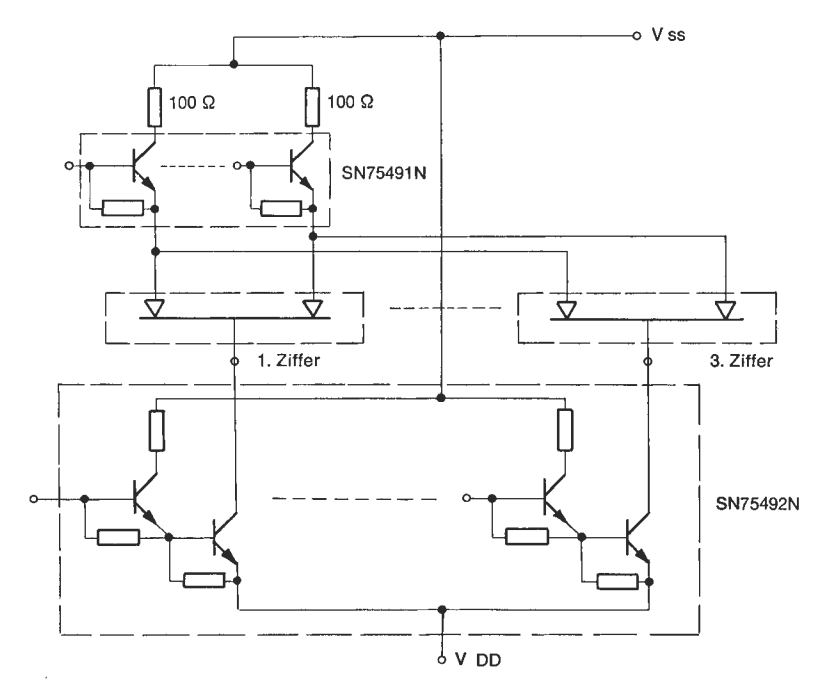

Abb. 3

### siche auch Seite 18+19 **3.3.5 Schalterfeld**

Wahlschalter Konstanten-Operation.

Dieser Schalter ist als Schiebeschalter ausgeführt. in der Ausschaltlage (linker Anschlag) führt der Rechner Ketten-Operationen aus, in der Einschaltlage (rechter Anschlag) Konstanten-Operationen.

Wahlschalter Festkomma.

Dieser Schalter ist als Schiebeschalter ausgeführt. in der Ausschaltlage (linker Anschlag) arbeitet der Rechner mit Gleitkomma, in der Einschaltlage (rechter Anschlag) mit Festkomma. Die Lage des Festkommas (2., 3. oder 4. Stelle) kann durch Einlöten einer Brücke in die Schaltung gewählt werden. (Punkt 4 in Abb. 6).

Stromversorgungsschalter.

Dieser Sch iebeschalter schaltet die Stromversorgung für den Rechner ein und aus. Ausschaltstellung entspricht dem linken Anschlag, die Einschaltlage dem rechten Anschlag.

#### **3.3.6 Taktgenerator**

Der Taktgenerator ist aus diskreten Bauelementen aufgebaut. Die Impulse werden benötigt, um die eingegebenen Zahlenwerte in die Register einzulesen. Hierzu wird ein Rechteckimpuls benötigt, der im Frequenzbereich 250 kHz bis 500 kHz liegt. Aus dem Rechteckimpuls der Taktfrequenz wird außerdem durch Verstärkung, Transformation und Gleichrichtung die für die Speisung des Rechnerbausteins nötige negative Spannung VGG erzeugt.

#### **4. Bausatzbeschreibung**

- 4.1 Stückliste
	-
	- 1 Stück Platine<br>1 Stück Tastenfeld 1 k 100 Texas Instruments
	- 1 Stück IC TMS 0105 NC  $T$ excus.
	- 2 Stück IC SN 75491 N
	- 2 Stück IC SN 75492 N
	- 3 Stück Anzeigeeinheiten DL 33
	- 2 Stück Transistoren BC 181
	- 2 Stück Transistoren BF 342
	- 1 Stück Diode 1 N 3070 = BA 181
	- 2 Stück Tantal Kondensator 0,1  $\mu$ F 2  $\lambda \mu$  P
	- 4 Stück Styroflex Kondensator 80 pF
	- 1 Stück Styroflex Kondensator 500 pF
	- 8 Stück Widerstände 100 Ohm 1/8 W
	- 1 Stück Widerstände 2,2 kQ 1/8 W
- $\mathcal{A}_{1}$
- 2 Stück Widerstände  $k\Omega$  1/8 W
- 2 Stück Widerstände 10 kQ 1/8 W
- 2 Stück Widerstände 47 kQ 1/8 W
- 3 Stück Schiebeschalter
- $\frac{2}{1-\text{Stück}}$  Bandleiter 13adrig 13<sup>-1</sup>c k Let  $\cdots$  J.
- 1 Stück Transformator Type P14AI 100 3 H1V
- 2 Stück Steckerstifte mit Buchsen für Stromversorgung Diverse Schrauben, Muttern, Beilagscheiben und Abstandhalter
- 1 Satz Symbole für Tastenfeld

# **4.2 Bestückung der Platine**

Für die Lötarbeiten wird empfohlen, einen Lötkolben mit einer Leistung *von* max. 40 Watt (z. B. Weller-SP-40) zu nehmen. Das Lötzinn sollte nicht stärker als 0,6 mm sein.

# **4.2.1 Durchkontaktierung von Leiterbahnen**

Für die Durch kontaktierung wird ein Schaltdraht blank  $\sim$  0,3 mm  $\phi$ verwendet. Den Draht immer von der gleichen Seite in die Bohrungen einfädeln, ca. 5 mm vorstehen lassen und in Richtung der Leiterbahn umbiegen. Umgebogenes Ende festhalten und auf der Rückseite das lange Drahtende in Richtung der Leiterbahn umbiegen. Kurzes Ende an die Leiterbahn anlöten.

~ Alle Lötvorgänge sollten folgendermaßen ausgeführt werden :

- Lötkolbenspitze erwärmen.
- 2. Lötzinn zuführen.
- 3. Wenn das Zinn auf der Leiterbahn und dem anzulötenden Teil fließt, Lötkolben entfernen.
- 4. Durch leichtes Blasen Lötstelle abkühlen, bis das in flüssigem Zustand blank silbern glänzende Zinn matt anläuft.
- 5. Grundsätzlich nur so viel Zinn verwenden, wie unbedingt nötig ist. Lötkolbenspitze öfter *von* verbranntem Zinn und Flußmittelrückständen durch Abstreifen an einem Lappen reinigen .

1. Leiterbahn und anzulötendes Teil durch kurzzeitiges Auflegen der<br>
2. Lötkolbenspitze erwärmen.<br>
4. Durch das Zinn auf der Leiterbahn und dem anzulötenden Teil<br>
1. 3. Wenn das Zinn auf der Leiterbahn und dem anzulötende ." Nach dem Anlöten des kurzen Schaltdrahtendes auf der Rückseite den - Schaltdraht mit einer spitzen Schere oder Seitenschneider so abschnei- <sup>~</sup>den, daß ebenfalls ca. 5 mm Draht auf der Leiterbahn liegt. Diese Enden erst verlöten, wenn alle Durchkontaktierungen in der oben beschriebenen Weise vorbereitet sind. Die Lage der Durchkontaktierun**c:** gen ist aus der Abb. 6 ersichtlich. Sie sind mit den Zahlen 1 bis 25 durchnummeriert. Die Nr. 26 und 27 bezeichnen die Stellen, an denen die Kontaktstifte für den Anschluß der Stromversorgung eingelötet werden. Die Stifte müssen senkrecht auf der in Abb. 6 dargestellten Platinenebene stehen.

9

Die Nr. 4 ist ausschlaggebend für die gewählte Stelle des Festkommas. Es darf nur eine der drei möglichen Durchkontaktierungen ausgeführt werden!

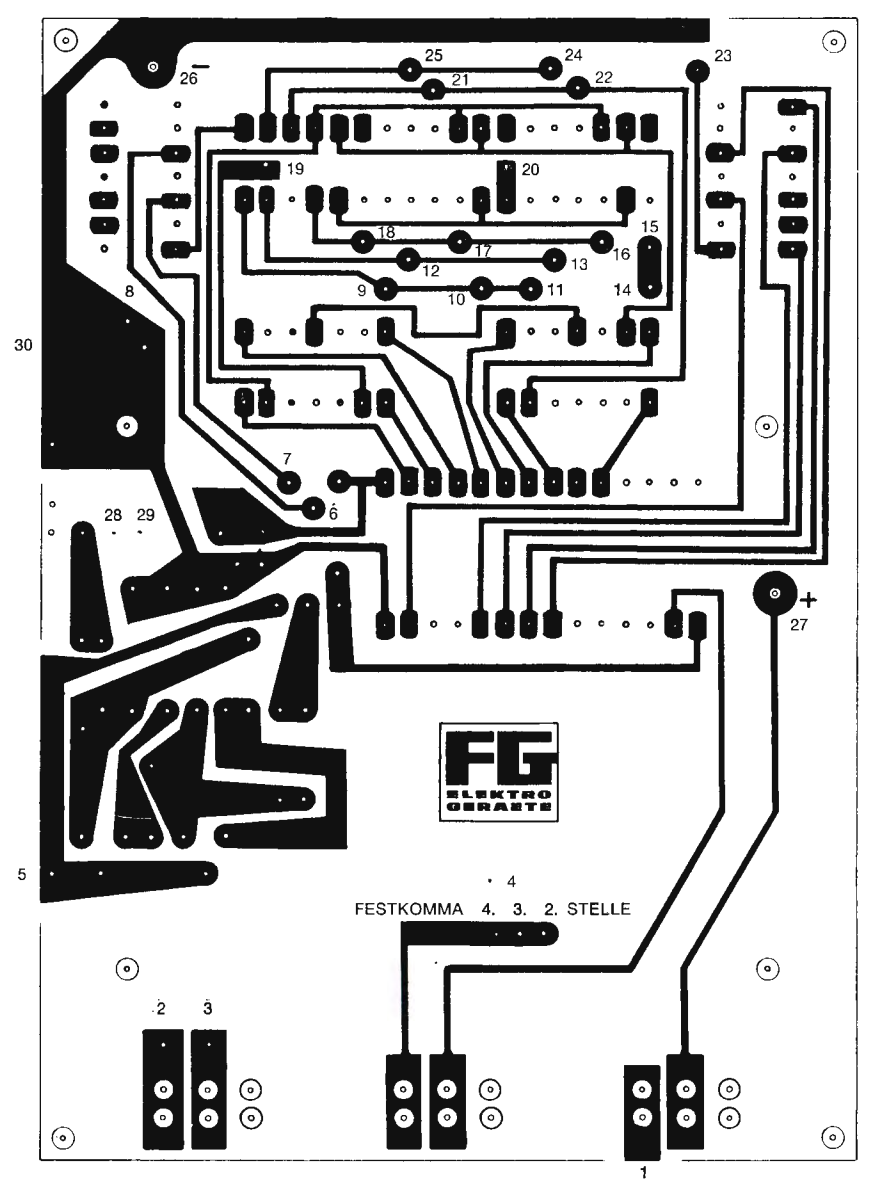

Abb. 6

# **4.2.2 Bestückung der Platine mit diskreten Bauelementen.**

Die Bestückung der Platine erfolgt nach den in Abb. 7 dargestellten Bestückungsplan.

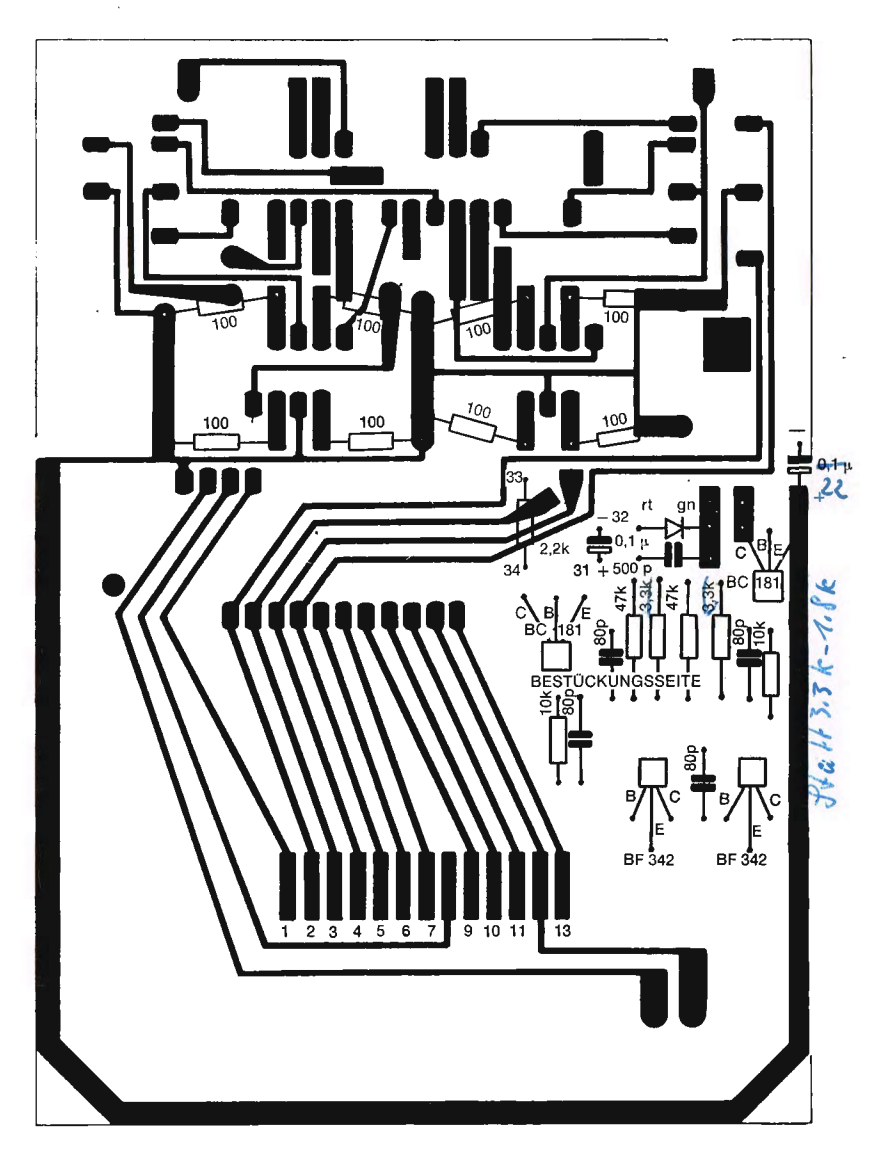

Bei der Bestückung sind folgende Punkte zu beachten.

- 1. Lötvorgang wie bereits beschrieben.
- 2. Bei den Tantalkondensatoren (blaue Tropfen) ist die Polarität beim Einbau zu beachten. + ist dem Kondensator aufgedruckt.
- 3. Die Transistoren sind so einzulöten, daß die abgeflachten Seiten auf der Platine aufliegen.
- 4. Die 8 Stück 100-Ohm-Widerstände mit leichtem Abstand von der Platine einbauen. Beim Einlöten eventuell Pappstreifen unterlegen.
- 5. Anschlußdrähte von Widerständen und Kondensatoren, die auf der in Abb. 7 dargestellten Seite der Platine verlötet werden, auf der Rückseite nicht umbiegen, sondern glatt abschneiden.
- 6. Die Diode ist so einzulöten, daß die Typenkennzeichnung (grüner Ring) bezogen auf den Bestückungsplan Abb. 7, rechts zu liegen kommt.

# **4.2.3 Anbringung der Schiebeschalter und des Transformators**

Die Schiebeschalter von der in Abb. 7 dargestellten Seite mit ihren Anschlußösen in die Platine drücken und auf der Rückseite diese Ösen kräftig mit der Schaltung verlöten. Der Transformator wird mit seinen Ansch lußstiften von der Seite in die Platine gesteckt, die in Abb. 6 dargestellt ist.

Unter den Trafo eine Pertinax-Beilagscheibe legen. Eventuell den Transformator provisorisch festschrauben. Die Verlötung der Anschlußstifte erfolgt auf der in Abb. 7 dargestellten Seite. Die für die Anschlußstifte vorgesehenen Bohrungen und Lötstellen sind in Abb. 6 mit 28, 29 und 30 bezeichnet.

# **4.2.4 Bestückung der Platine mit IC's und den Anzeigeeinheiten**

Zunächst einiges über die Handhabung von MOS-Schaltkreisen (TMS 0105 NC)

Wegen der Empfindlichkeit von MOS-Schaltungen gegen Störspannungen und statische Aufladungen sind an den Eingängen Schutzstrukturen mitintegriert. Trotz der Schutzmaßnahme sollte beachtet werden, daß Kunststoffböden, nichtleitende Arbeitsplatten und Sitzgelegenheiten, sowie kunstfaserhaltige Kleidung zu elektrischen Aufladungen führen, die für die Schaltung gefährlich werden können. Personen und Geräte, die mit der Schaltung in Berührung kommen, sowie die Schaltung selbst, sollten daher über einen hohen Widerstand (10 kOhm bis 100 kOhm) geerdet sein.

Der MüS-Sehaltkreis TMS 0105 NC wird deshalb schon bei der Lieferung mit seinen Anschlüssen in einen elektrisch leitenden Schaumstoff gesteckt. Die Bestückung erfolgt nach Abb. 8.

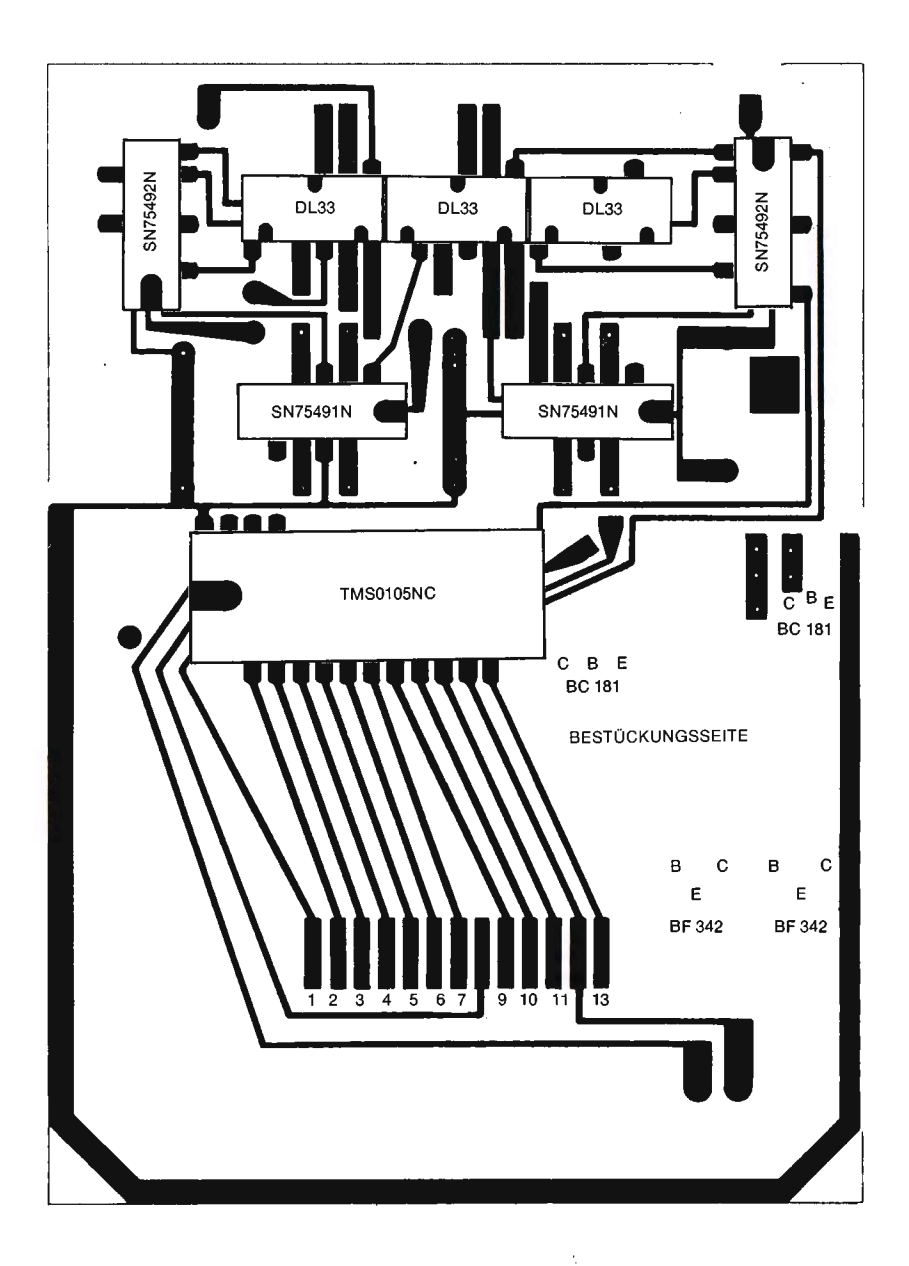

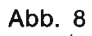

Dabei ist folgendes zu beachten :

- 1. Lötvorgang wie bereits beschrieben, jedoch mit möglichst kurzer Lötzeit.
- 2. Beachtung der für MOS-Schaltkreise nötigen Vorsichtsmaßnahmen gegenüber statischen Aufladungen.
- 3. **Strikte Beachtung der Lage der Einkerbungen in den Kunststoffgehäusen der Bauelemente!**
- 4. Die Anschlußstifte der Bauelemente können in den Abstand gebogen werden, der durch die Bohrungen in der Platine erforderlich ist.
- 5. Die Anschlußstifte der Gallium-Arsenid Anzeige DL 33 sollten entsprechend der Abb. 9a abgebogen werden. Der Einbau in die Platine erfolgt entsprechend Abb. 8 und Abb. 9b.

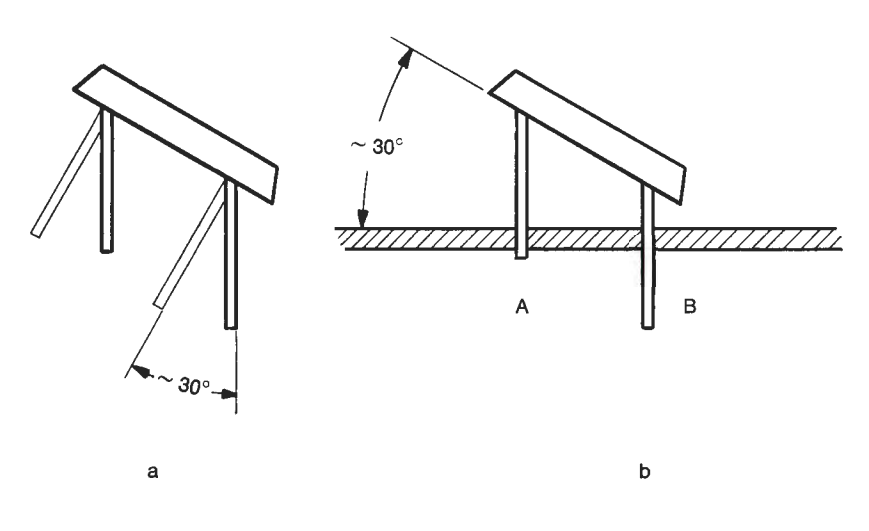

Abb. 9.

Dabei ist wichtig, daß die Anschlußstiftreihe A (Abb. 9b) so weit durch die Platine steht, daß noch sicher gelötet werden kann. Die Anschlußreihe B braucht auf der Rückseite **nicht** abgezwickt zu werden.

- 6. Es brauchen nur die Anschlüsse verlötet zu werden, an denen Leiterbahnen enden.
- 7. Achten Sie darauf, daß keine Lötbrücken zwischen benachbarten Kontakten entstehen.

Abbildung 10 zeigt den Rechner nach den bisher beschriebenen Montagestufen.

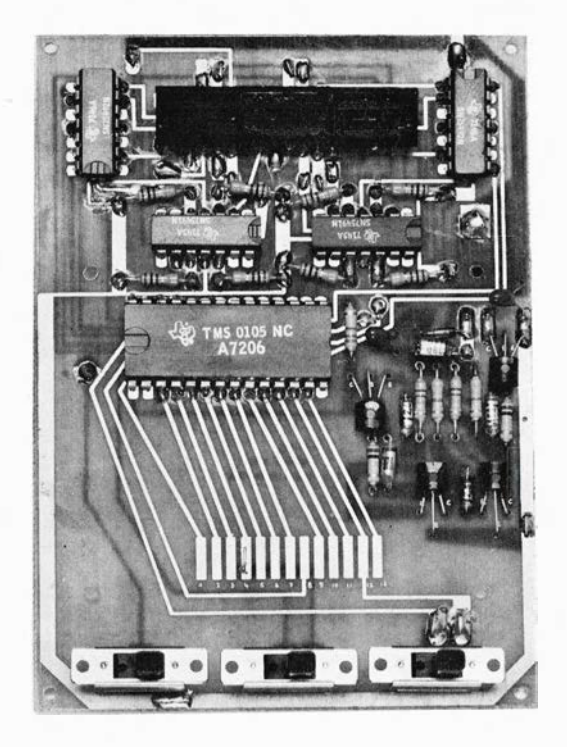

Abb. 10

15

#### **4.3 Mechanischer Zusammenbau**

Der gesamte mechanische Zusammenbau besteht darin, daß das Tastenfeld auf Abstandsröllchen auf die Platine geschraubt wird. Kontrollieren Sie dabei nochmals, ob unter dem Transformator die Kunststoffbei lagscheibe liegt, da sonst die durch den Transformatorkern gehende Befestigungsschraube für das Tastenfeld nicht genügend stark angezogen werden kann, bzw. für den Trafokern die Gefahr der Zerstörung besteht.

Abbildung 12 zeigt den fertig montierten Rechner.

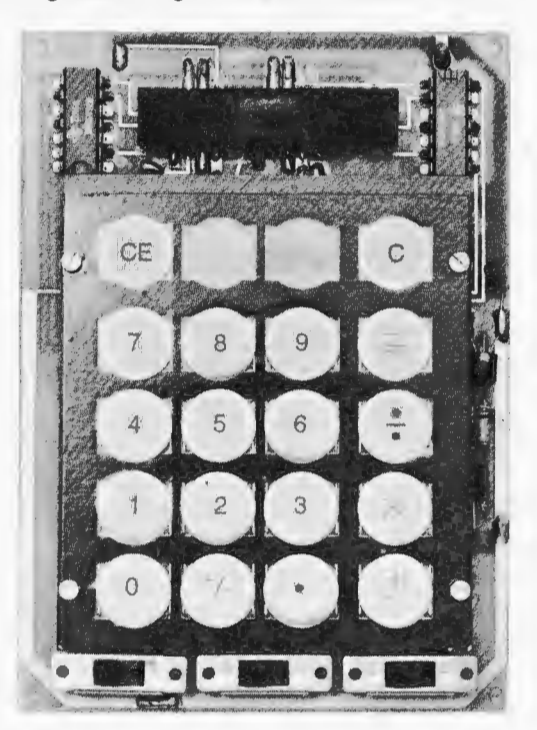

Abb. 12

#### **4.4 Stromversorgung**

Die Stromversorgung ist an die beiden Kontaktstifte  $-$  in Abb. 6 die Lötpunkte 26 und 27 - mit den im Bausatz enthaltenen Buchsen anzuschließen. Hierbei ist unbedingt die Polarität zu beachten. Die Lötstelle 27 ist  $+$ , 26 ist  $-$ . Beide Polaritäten sind auf der Platine angegeben.

Für die Stromversorgung können entweder 5 Stück Mignon-Zellen verwendet werden oder ein Gleichspannungsnetzteil mit 7,5 V = z. B. unser Netzteil Typ NTR 80. *(siehe Prospekt: Lagerliste 9/43)* 

# **5. Bedienung des Rechners Multiplus**

# **5.1 Bedienungselemente**

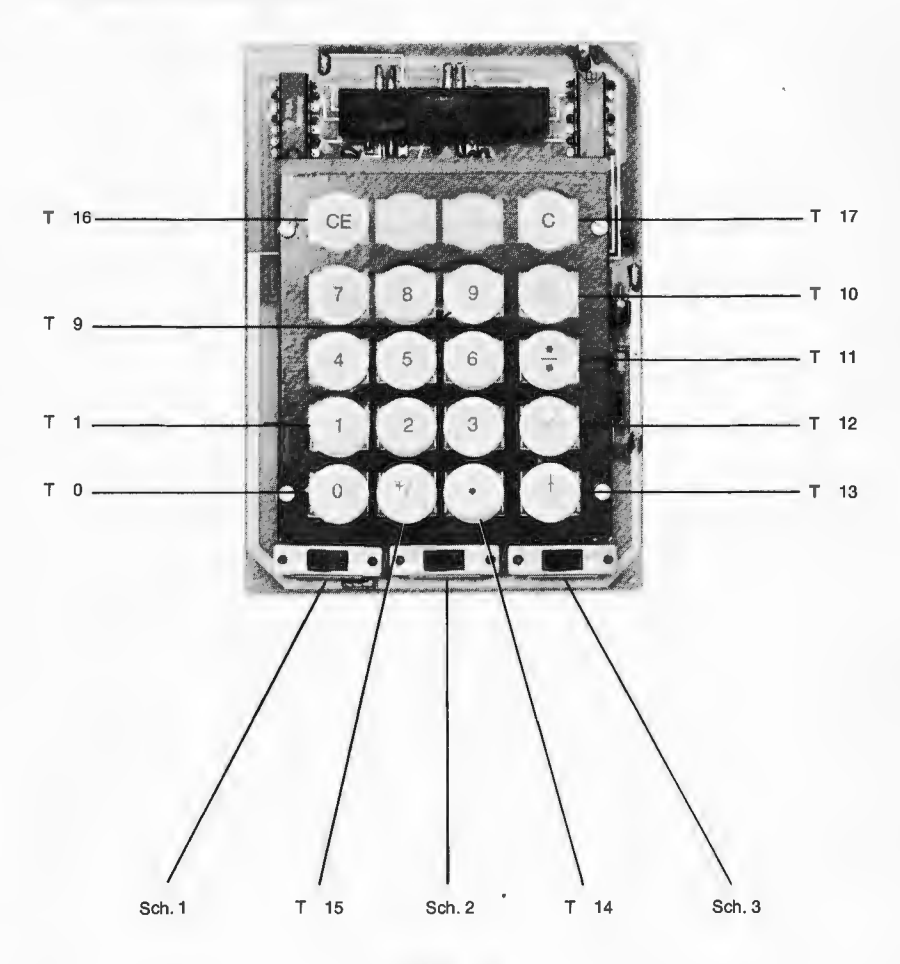

Abb. 13

- TO bis T9 Zifferneingabe
- T 10 Subtraktion und Ergebnisanzeige
- T 11 Division
- **T** 12 Multiplikation
- T 13 Addition und Ergebnisanzeige
- T 14 Kommaeingabe
- T 15 Vorzeichenwechsel
- T 16 Löschung der Anzeige und/oder einer falsch eingegebenen Zahl
- T 17
- Sch 1 Löschung der Anzeige und aller Register<br>Stromversorgungsschalter (AUS/FIN) که د است او د چې او د چې او د چې او د چې او د چې او د چې او د چې او د چې او Stromversorgungsschalter (AUS/EIN) (\_\_ ~h k s =- A v...:, -~
- Sch 2 Kommawahl (Gleit-/Fest-)  $=$  Links/rechts
- Sch 3 Operationswahl (Ketten/Konstanten-) = Links/rechts auch Bei konstanter Multiplikation ist der Operand (erster Fak- Seite 8 tor) die gewählte Konstante. 1 3"s
	- Bei konstanter Division ist der Operator (zweiter Faktor) في المطلوب.<br>- die gewählte Konstante.

#### **5.2 Handhabung**

Nach dem Einschalten des Stromversorgungsschalters leuchtet in der letzten Stelle die 0 auf und zeigt die Betriebsbereitschaft des Rechners an. Danach ist zu entscheiden, ob mit Fließkomma oder Festkomma gerechnet werden soll. Im letzteren Fall rundet der Rechner die Zahlenwerte auf oder ab. Z. B. wird bei Festkommawahl (angenommen 2. Stelle) die Zahl 1,2563 (Eingabe oder Rechenresultat) als 1,26 ange- { zeigt, bzw. 1,2543 (Eingabe oder Rechenresultat) als 1,25 angezeigt. Dann muß festgelegt werden, ob Ketten- oder Konstantenoperationen auszuführen sind. Der Rechner ist bereit.

Die Reihenfolge der zu betätigenden Bedienungselemente bei der Ausführung einer Rechenoperation ist dem Abschnitt Rechenbeispiele 1 zu entnehmen.

#### **6. Funktionsprüfung**

#### **6.1 Messung der Versorgungsspannungen**

Zunächst ist zu überprüfen, ob die Stromversorgung des Rechners in Ordnung ist. Die Spannung Vss muß zwischen 6,6 V und 8,1 V liegen. Die negative Versorgungsspannung VGG (zu messen an den Punkten 31 und 32 in Abb. 7) soll zwischen  $-8.1$  V und  $-6.6$  V liegen. Die Kontrolle des Taktimpulses ist nicht unbedingt erforderlich, jedoch zur Vervollständigung der technischen Daten werden seine Spezifikationen angegeben. Er sollte folgende Werte einhalten. Der Taktimpuls V $\phi$ kann an den Punkten 33 und 34 in Abb. 7 oszillographiert werden.

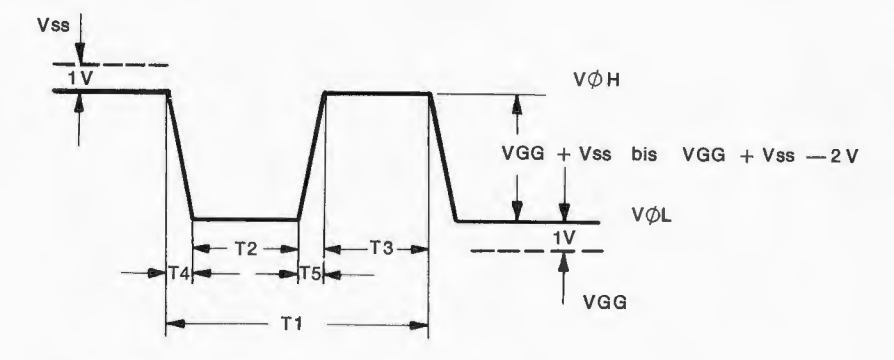

 $T_1 = 3$  bis 5  $\mu$ s = 3 · 10<sup>-6</sup> bis 5 x 10<sup>-6</sup> s  $T_2 = T_3 = 1.5$  bis 2.5  $\mu$ s  $T_4 = T_5 = 0,01$  bis  $0,2 \mu s$ 

Die Stromaufnahme eines funktionsfähigen Rechners liegt zwischen 100 mA (Ruhestrom) und 200 mA (bei achtstelliger Anzeige und Überlauf).

#### 6.2 Ausführung einer Kontrollrechnung

Als Kontrollrechnung wird eine Kettenoperation ausgeführt, die so gewählt wurde, daß alle Operationen und alle Zahlen (außer 0) beansprucht werden.

Die allgemeine Gleichung lautet:  $X = \frac{\frac{a^3 \cdot c}{b} - d}{a} + f;$  $c = 13$   $e = 6$ <br>  $d = 48$   $f = 9,327$ Dabei ist  $a = 7$  $b = 25$ 

$$
x=\frac{4^{3}\cdot 13}{25}-48+9,324
$$

Kettenrechnung! Schalter 3 links! Jeinzustellende<br>Gleitkomma! 1 2 11 ! Schalterstellg.